# **FLI Software Development Library**

 $-$  Version 1.2  $-$ 

*Windows and Linux support for FLI CCD cameras, filter wheels, and focusers.*

Finger Lakes Instrumentation Copyright (c) 2000-2002 Finger Lakes Instrumentation (FLI), LLC. All rights reserved.

# **Contents**

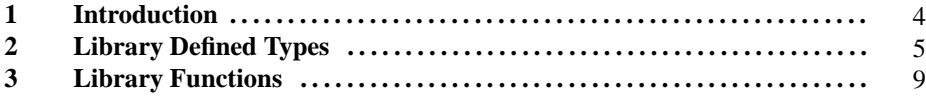

This page was generated with the help of DOC++ This page was generated with the help of DOC++  $\text{May } 19, 2003$   $\text{My } 2003$ 

FLI Software Development Library

This page was generated with the help of DOC++ This page was generated with the help of DOC++  $\hbox{May 19, 2003}$  3

### **Introduction**

This library provides a core set of functions for programming FLI CCD cameras, filter wheels, and focusers under Windows and Linux. The type definitions, function prototypes, and definitions/enumerations of constant values used by library functions are spcified in libfli.h. All library functions return zero on sucessful completion, and non-zero if an error occurred. The exact nature of an error can be found by treating the negative of a function's return value as a system error code, for example:

```
if ((err = FLIOpen(&dev, name, domain)))
{
 fprintf(stderr, "Error FLIOpen: %s\n", strerror((int)-err));
 exit(1);
}
```

```
This page was generated with the help of DOC++
This page was generated with the help of DOC++ \text{May } 19, 2003 \text{My } 4
```
**1**

# **Library Defined Types**

#### **Names**

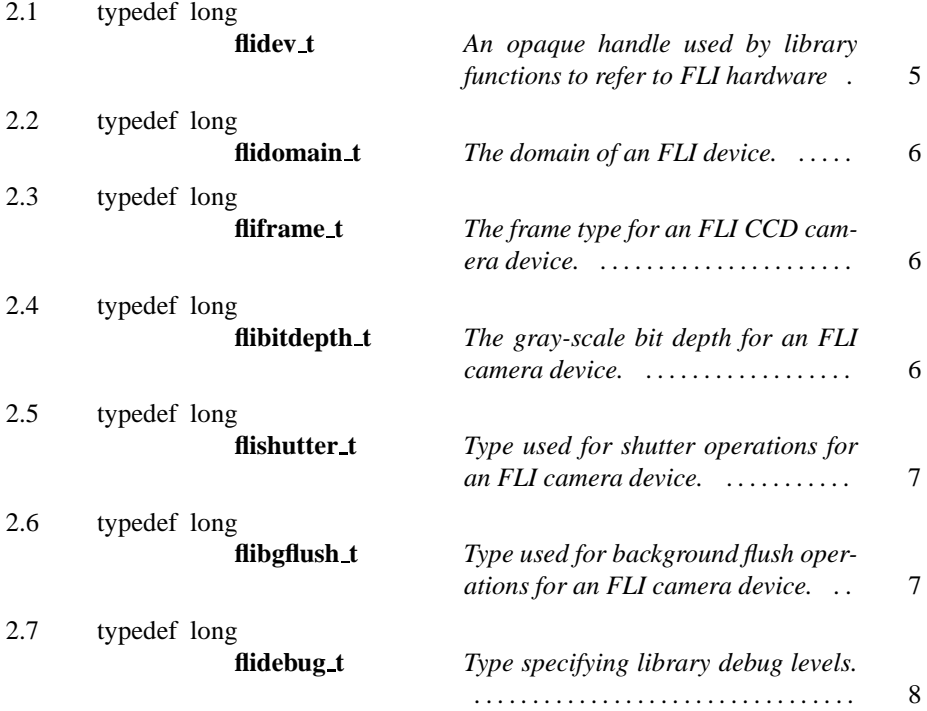

**2.1**

typedef long **flidev t**

*An opaque handle used by library functions to refer to FLI hardware*

An opaque handle used by library functions to refer to FLI hardware

This page was generated with the help of DOC++ This page was generated with the help of DOC++  $\hbox{May 19, 2003} \atop$  http://www.linuxsupportline.com/~doc++  $\hbox{My 19, 2003}$ 

**2**

typedef long **flidomain t**

*The domain of an FLI device.*

The domain of an FLI device. This consists of a bitwise ORed combination of interface method and device type. Valid interfaces are FLIDOMAIN PARALLEL PORT, FLIDOMAIN USB, FLIDOMAIN SERIAL, and FLIDOMAIN INET. Valid device types are FLIDEVICE CAMERA, FLIDOMAIN FILTERWHEEL, and FLIDOMAIN FOCUSER.

**See Also:** FLIOpen FLIList ( 3.32, *page 30*)

**2.3**

typedef long **fliframe t**

*The frame type for an FLI CCD camera device.*

The frame type for an FLI CCD camera device. Valid frame types are FLI FRAME TYPE NORMAL and FLI FRAME TYPE DARK.

**2.4**

**See Also:** FLISetFrameType ( 3.15, *page 21*)

typedef long **flibitdepth t**

*The gray-scale bit depth for an FLI camera device.*

This page was generated with the help of DOC++ http://www.linuxsupportline.com/ $\alpha$ doc++ May 19, 2003 6

The gray-scale bit depth for an FLI camera device. Valid bit depths are FLI\_MODE\_8BIT and FLI\_MODE\_16BIT.

**See Also:** FLISetBitDepth ( 3.24, *page 26*)

typedef long **flishutter t**

*Type used for shutter operations for an FLI camera device.*

Type used for shutter operations for an FLI camera device. Valid shutter types are FLI SHUTTER CLOSE, FLI SHUTTER OPEN, FLI SHUTTER EXTERNAL TRIGGER, FLI SHUTTER EXTERNAL TRIGGER LOW, and FLI SHUTTER EXTERNAL TRIGGER HIGH.

**See Also:** FLIControlShutter

typedef long **flibgflush t**

**2.6**

*Type used for background flush operations for an FLI camera device.*

Type used for background flush operations for an FLI camera device. Valid bgflush types are FLI BGFLUSH STOP and FLI BGFLUSH START.

**See Also:** FLIControlBackgroundFlush

This page was generated with the help of DOC++ This page was generated with the help of DOC++  $\hbox{May 19, 2003} \atop$  http://www.linuxsupportline.com/~doc++  $\hbox{7}$ 

typedef long **flidebug t**

*Type specifying library debug levels.*

Type specifying library debug levels. Valid debug levels are FLIDEBUG NONE, FLIDEBUG INFO, FLIDEBUG WARN, and FLIDEBUG FAIL.

**See Also:** FLISetDebugLevel ( 3.2, *page 13*)

This page was generated with the help of DOC++ This page was generated with the help of DOC++  $\hbox{May 19, 2003} \atop \hbox{http://www.linuxsupportline.com/~doc++} \atop \hbox{http://www.linuxsupportline.com/~doc++} \atop \hbox{http://www.linuxsupportline.com/~doc++} \atop \hbox{http://www.linuxsupportline.com/~doc++} \atop \hbox{http://www.linuxsupportline.com/~doc++} \atop \hbox{http://www.linuxsupportline.com/~doc++} \atop \hbox{http://www.linuxsupportline.com/~doc++} \atop \$ 

 $-2.7$   $-$ 

# **Library Functions**

### **Names**

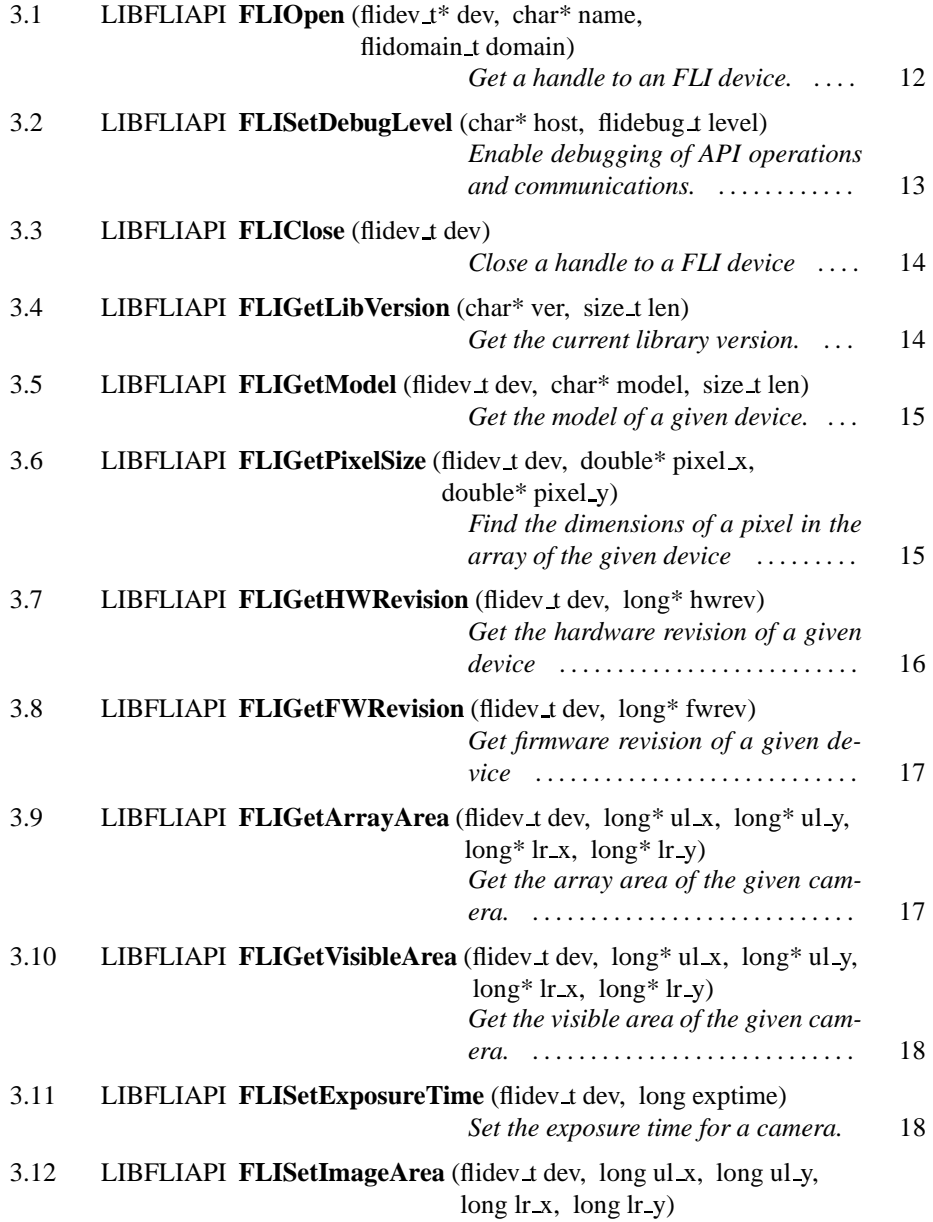

This page was generated with the help of DOC++ This page was generated with the help of DOC++  $\hbox{May 19, 2003}$  9

**3**

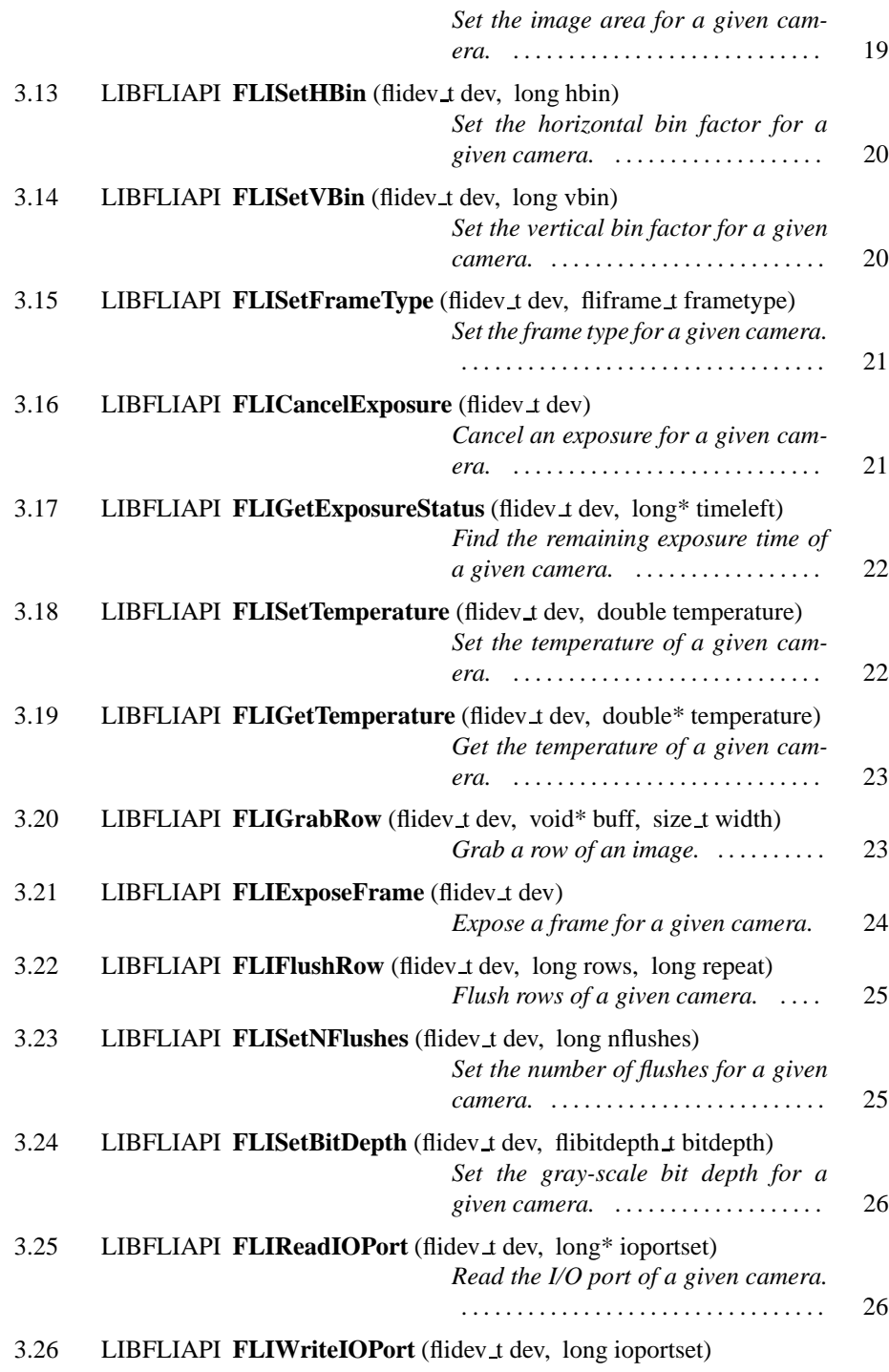

This page was generated with the help of DOC++

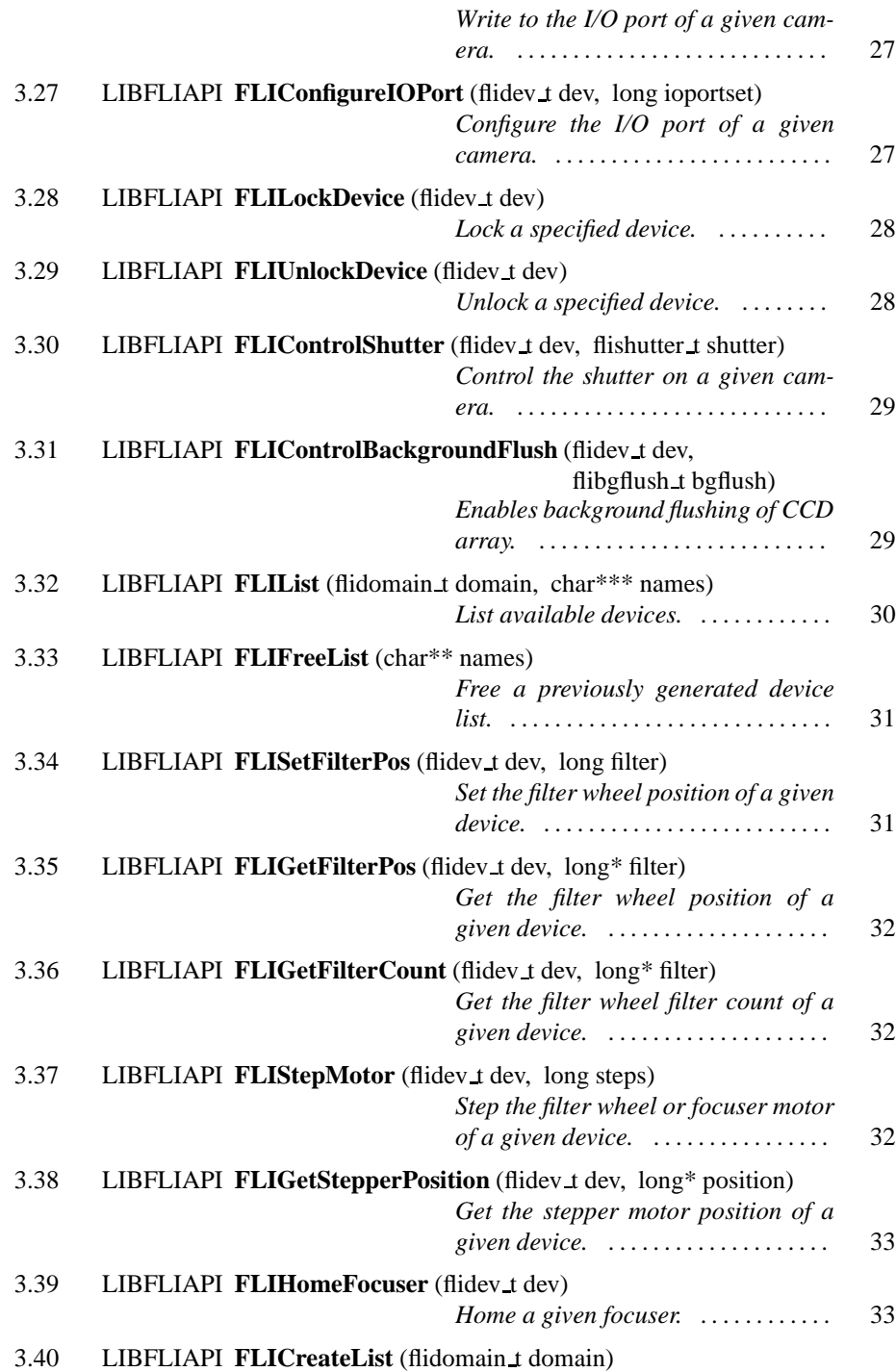

This page was generated with the help of DOC++

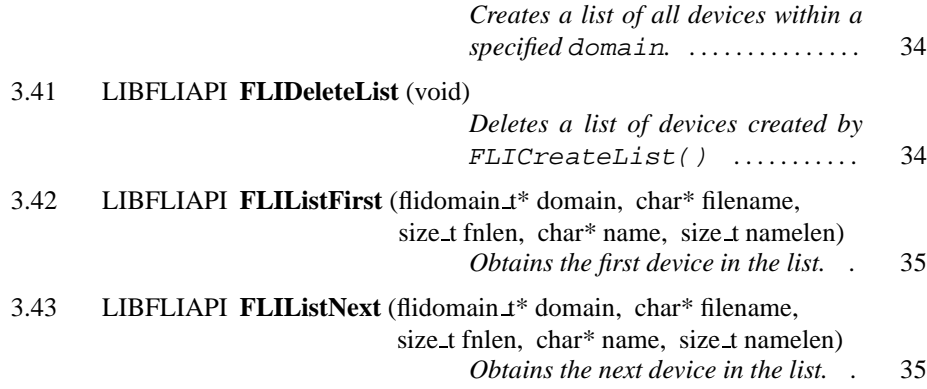

# LIBFLIAPI FLIOpen (flidev\_t\* dev, char\* name, flidomain t do-

main)

*Get a handle to an FLI device.*

Get a handle to an FLI device. This function requires the filename and domain of the requested device. Valid device filenames can be obtained using the FLIList() function. An application may use any number of handles associated with the same physical device. When doing so, it is important to lock the appropriate device to ensure that multiple accesses to the same device do not occur during critical operations.

**Return Value: Zero** on success. Non-zero on failure.

**3.1**

This page was generated with the help of DOC++ This page was generated with the help of DOC++  $\hbox{May 19, 2003}$   $\hbox{My 19, 2003}$   $\hbox{12}$ 

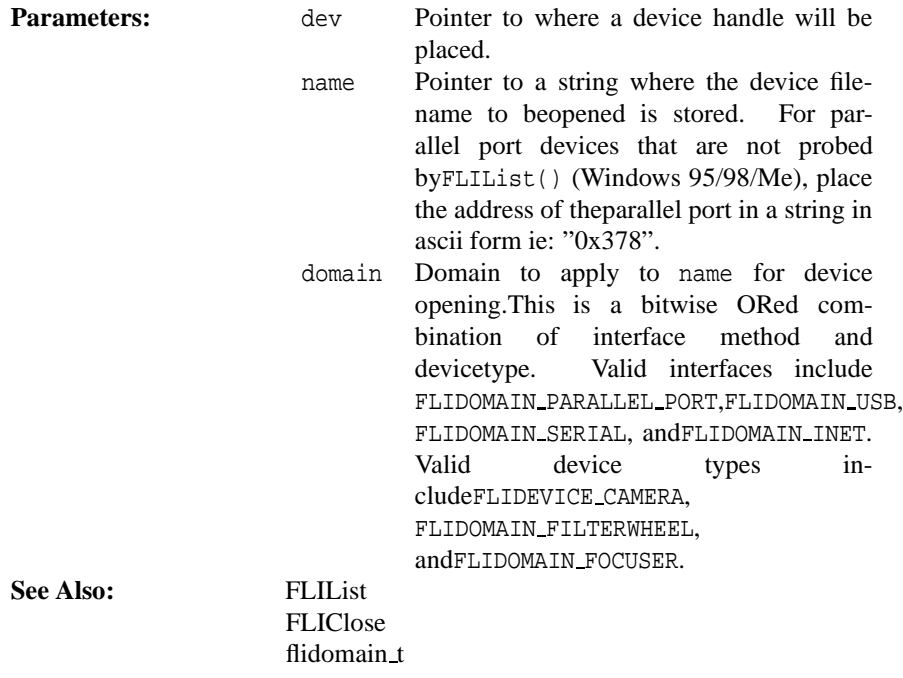

# $-3.2$ LIBFLIAPI **FLISetDebugLevel** (char\* host, flidebug t level)

*Enable debugging of API operations and communications.*

Enable debugging of API operations and communications. Use this function in combination with FLIDebug to assist in diagnosing problems that may be encountered during programming.

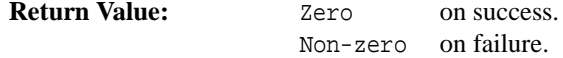

This page was generated with the help of DOC++ This page was generated with the help of DOC++  $\text{May } 19, 2003$   $\text{13}$ 

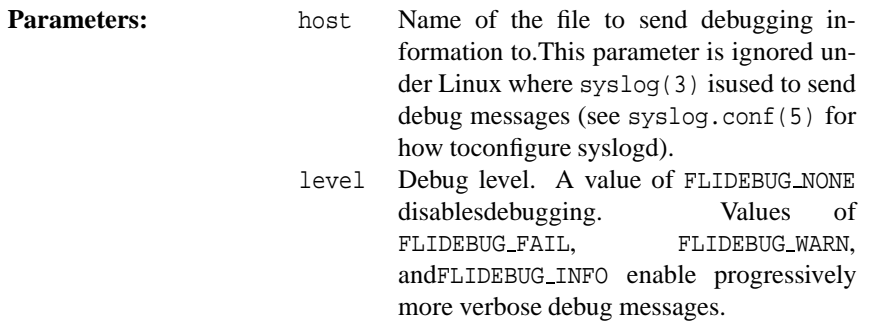

# LIBFLIAPI **FLIClose** (flidev\_t dev)

*Close a handle to a FLI device*

Close a handle to a FLI device

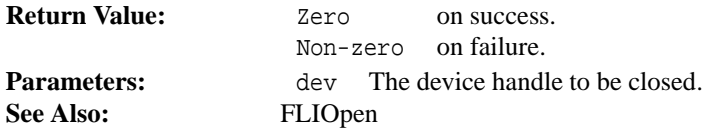

**3.4**

LIBFLIAPI **FLIGetLibVersion** (char\* ver, size\_t len)

*Get the current library version.*

Get the current library version. This function copies up to len - 1 characters of the current library version string followed by a terminating NULL character into the buffer pointed to by ver.

This page was generated with the help of DOC++ This page was generated with the help of DOC++  $\hbox{May 19, 2003}$   $\hbox{My 19, 2003}$   $\hbox{14}$ 

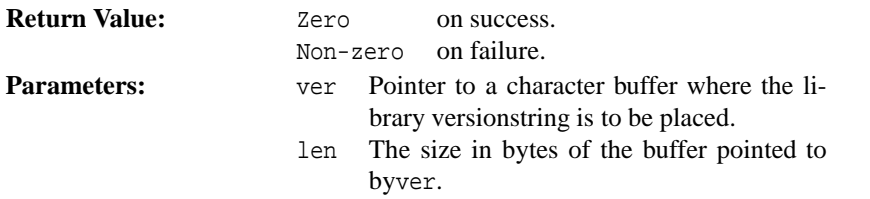

LIBFLIAPI **FLIGetModel** (flidev\_t dev, char\* model, size\_t len)

*Get the model of a given device.*

Get the model of a given device. This function copies up to len - 1 characters of the model string for device dev, followed by a terminating NULL character into the buffer pointed to by model.

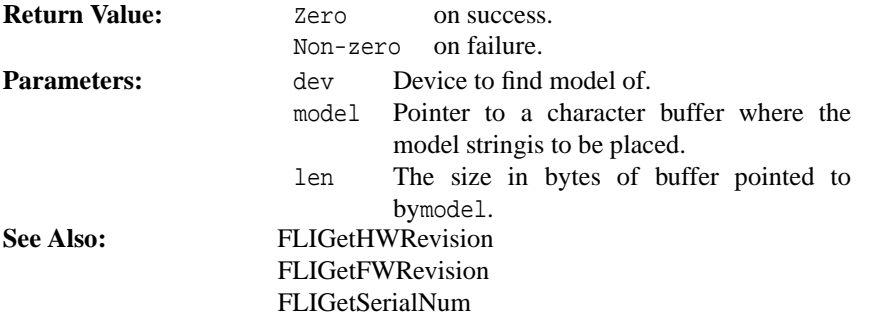

**3.6**

LIBFLIAPI **FLIGetPixelSize** (flidev\_t dev, double\* pixel\_x, dou-

ble\* pixel y)

*Find the dimensions of a pixel in the array of the given device*

This page was generated with the help of DOC++ This page was generated with the help of DOC++  $\text{May } 19, 2003$   $15$  Find the dimensions of a pixel in the array of the given device

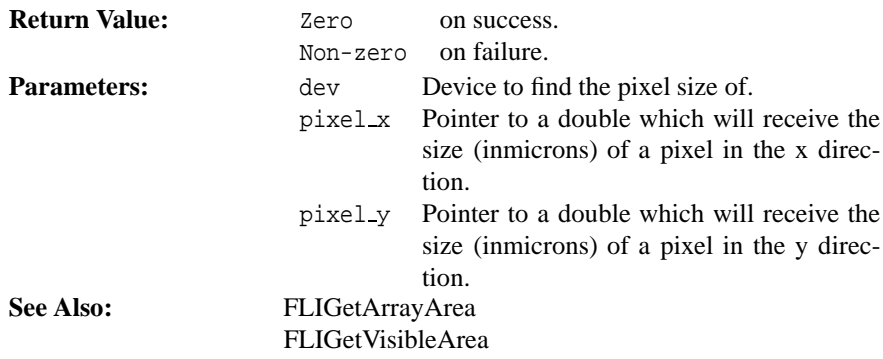

**3.7**

LIBFLIAPI **FLIGetHWRevision** (flidev\_t dev, long\* hwrev)

*Get the hardware revision of a given device*

Get the hardware revision of a given device

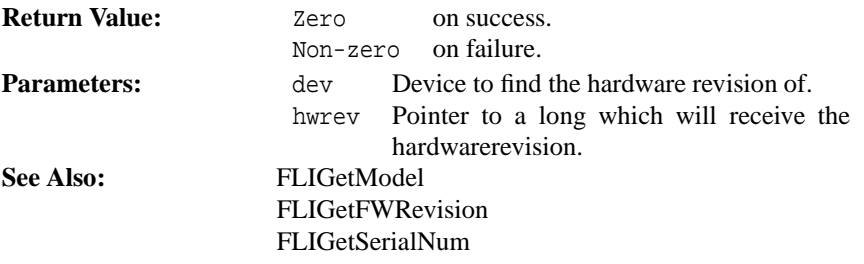

**3.8**

LIBFLIAPI **FLIGetFWRevision** (flidev t dev, long\* fwrev)

*Get firmware revision of a given device*

This page was generated with the help of DOC++ This page was generated with the help of DOC++  $\hbox{May 19, 2003} \tag{16} 16$ 

Get firmware revision of a given device

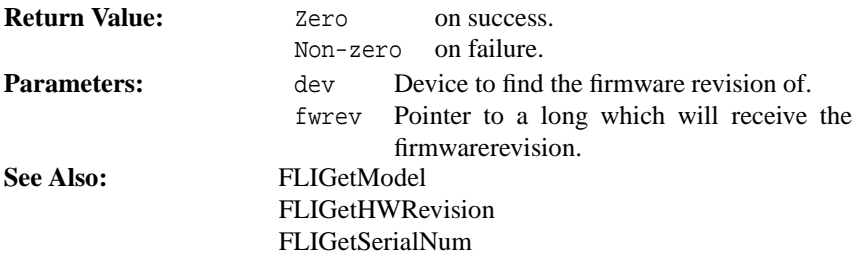

LIBFLIAPI **FLIGetArrayArea** (flidev\_t dev, long\* ul\_x, long\* ul y, long\* lr x, long\* lr y)

*Get the array area of the given camera.*

Get the array area of the given camera. This function finds the *total* area of the CCD array for camera dev. This area is specified in terms of a upper-left point and a lowerright point. The upper-left x-coordinate is placed in ul x, the upper-left y-coordinate is placed in  $ul_y$ , the lower-right x-coordinate is placed in  $l_x$ , and the lower-right y-coordinate is placed in lr y.

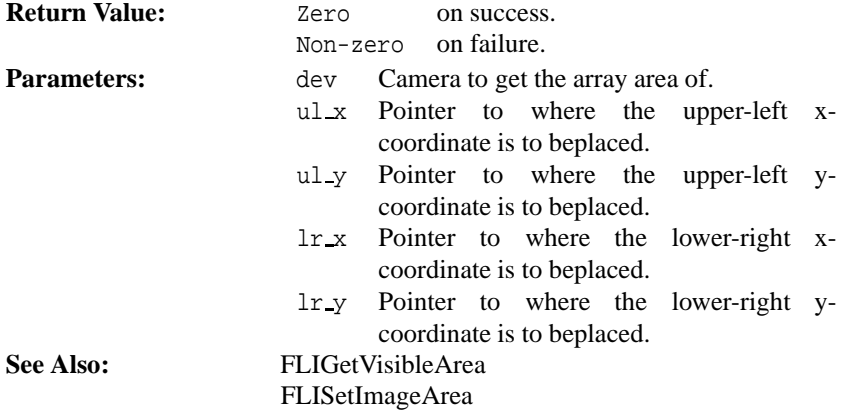

This page was generated with the help of DOC++  $\text{May } 19, 2003$   $17$ 

This page was generated with the help of DOC++

LIBFLIAPI **FLIGetVisibleArea** (flidev\_t dev, long\* ul\_x, long\* ul\_y, long\* lr\_x, long\* lr\_y)

*Get the visible area of the given camera.*

Get the visible area of the given camera. This function finds the *visible* area of the CCD array for the camera dev. This area is specified in terms of a upper-left point and a lower-right point. The upper-left x-coordinate is placed in ul \_x, the upperleft y-coordinate is placed in ul\_y, the lower-right x-coordinate is placed in  $\text{lr } x$ , the lower-right y-coordinate is placed in  $l$ r<sub>-y</sub>.

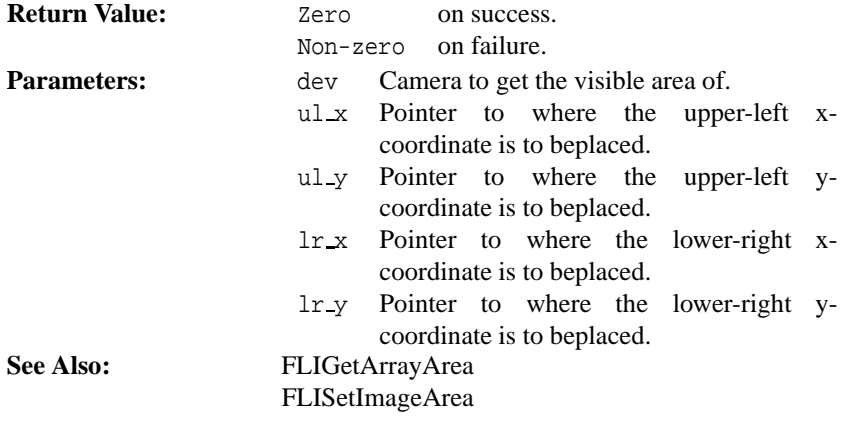

**3.11**

LIBFLIAPI **FLISetExposureTime** (flidev\_t dev, long exptime)

*Set the exposure time for a camera.*

Set the exposure time for a camera. This function sets the exposure time for the camera dev to exptime msec.

This page was generated with the help of DOC++ http://www.linuxsupportline.com/ $\alpha$ doc++ May 19, 2003 18

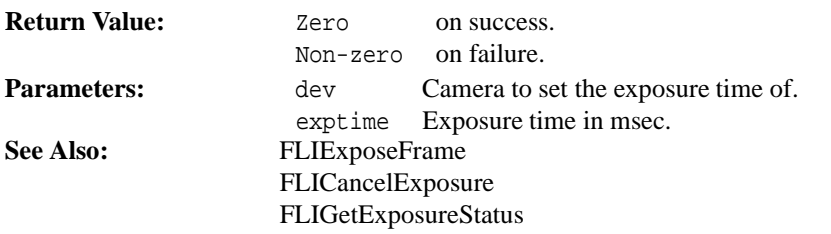

LIBFLIAPI **FLISetImageArea** (flidev t dev, long ul x, long ul y, long lr\_x, long lr\_y)

*Set the image area for a given camera.*

Set the image area for a given camera. This function sets the image area for camera dev to an area specified in terms of a upper-left point and a lower-right point. The upper-left x-coordinate is  $ul_x$ , the upper-left y-coordinate is  $ul_y$ , the lower-right xcoordinate is  $l x = x$ , and the lower-right y-coordinate is  $l x = y$ . Note that the given lowerright coordinate must take into account the horizontal and vertical bin factor settings, but the upper-left coordinate is absolute. In other words, the lower-right coordinate used to set the image area is a virtual point  $(lr'_x, lr'_y)$  determined by:

> $l r'_x = u l_x + (l r_x - u l_x) / h b i n$  $l r_y' = u l_y + (l r_y - u l_y)/v \sin \theta$

Where  $(lr'_x, l r'_y)$  is the coordinate to pass to the FLISetImageArea function,  $(ul_x, ul_y)$  and  $(lr_x, lr_y)$  are the absolute coordinates of the desired image area, *hbin* is the horizontal bin factor, and *vbin* is the vertical bin factor.

| Return Value:      | Zero | on success.                                              |
|--------------------|------|----------------------------------------------------------|
|                    |      | Non-zero on failure.                                     |
| <b>Parameters:</b> | dev  | Camera to set image area of.                             |
|                    | ulx  | Upper-left x-coordinate of image area.                   |
|                    | ulv  | Upper-left y-coordinate of image area.                   |
|                    |      | $\ln x$ Lower-right x-coordinate of image area $(lr'_r)$ |
|                    |      | fromabove).                                              |
|                    | lr_y | Lower-right y-coordinate of image area $(lr_v^l)$        |
|                    |      | fromabove).                                              |
|                    |      |                                                          |

This page was generated with the help of DOC++

 $\text{May } 19, 2003$   $\text{May } 19, 2003$   $\text{My } 19$ 

**See Also:** FLIGetVisibleArea FLIGetArrayArea

LIBFLIAPI **FLISetHBin** (flidev\_t dev, long hbin)

*Set the horizontal bin factor for a given camera.*

Set the horizontal bin factor for a given camera. This function sets the horizontal bin factor for the camera dev to hbin. The valid range of the hbin parameter is from 1 to 16.

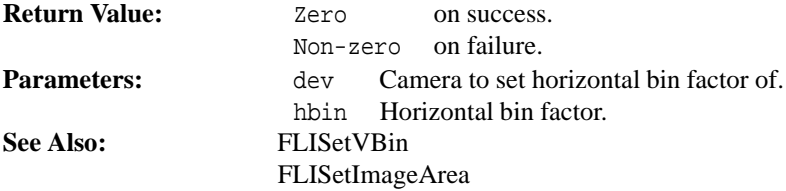

#### **3.14**

### LIBFLIAPI **FLISetVBin** (flidev t dev, long vbin)

*Set the vertical bin factor for a given camera.*

Set the vertical bin factor for a given camera. This function sets the vertical bin factor for the camera dev to vbin. The valid range of the vbin parameter is from 1 to 16.

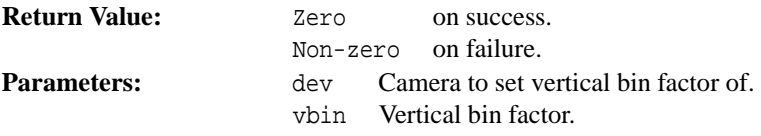

This page was generated with the help of DOC++

**See Also:** FLISetHBin

FLISetImageArea

**3.15** LIBFLIAPI FLISetFrameType (flidev\_t dev, fliframe\_t frametype)

*Set the frame type for a given camera.*

Set the frame type for a given camera. This function sets the frame type for camera dev to frametype. The frametype parameter is either FLI FRAME TYPE NORMAL for a normal frame where the shutter opens or FLI FRAME TYPE DARK for a dark frame where the shutter remains closed.

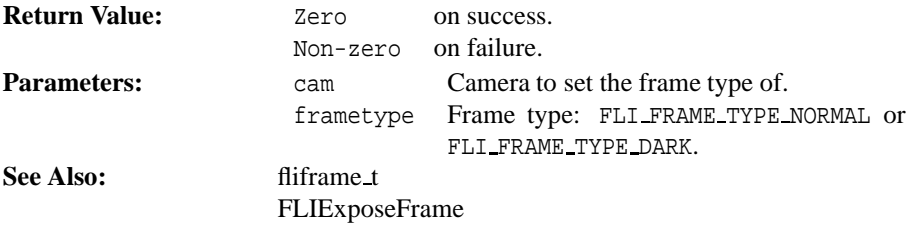

**3.16** 

LIBFLIAPI **FLICancelExposure** (flidev\_t dev)

*Cancel an exposure for a given camera.*

Cancel an exposure for a given camera. This function cancels an exposure in progress by closing the shutter.

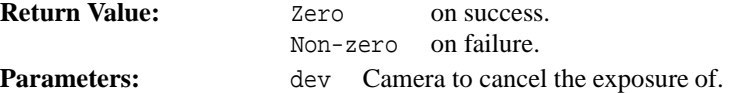

This page was generated with the help of DOC++

http://www.linuxsupportline.com/ $\alpha$ doc++ May 19, 2003 21

**See Also:** FLIExposeFrame FLIGetExposureStatus FLISetExposureTime

**3.17** LIBFLIAPI **FLIGetExposureStatus** (flidev\_t dev, long\* timeleft)

*Find the remaining exposure time of a given camera.*

Find the remaining exposure time of a given camera. This functions places the remaining exposure time (in milliseconds) in the location pointed to by timeleft.

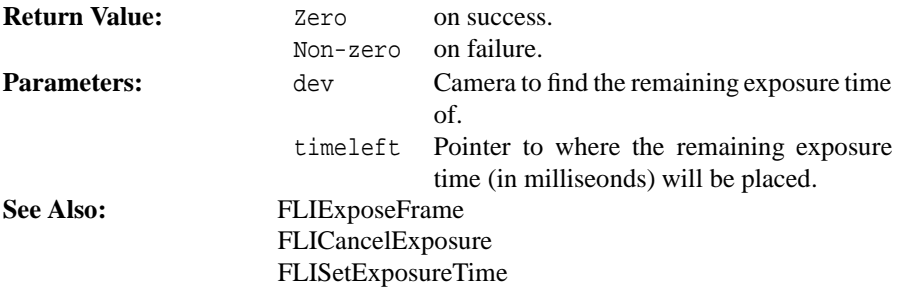

**3.18**

LIBFLIAPI **FLISetTemperature** (flidev t dev, double temperature)

*Set the temperature of a given camera.*

Set the temperature of a given camera. This function sets the temperature of the CCD camera dev to temperature degrees Celsius. The valid range of the temperature parameter is from -55 C to 45 C.

This page was generated with the help of DOC++ This page was generated with the help of DOC++  $\hbox{May 19, 2003}$   $\hbox{May 19, 2003}$   $\hbox{22}$ 

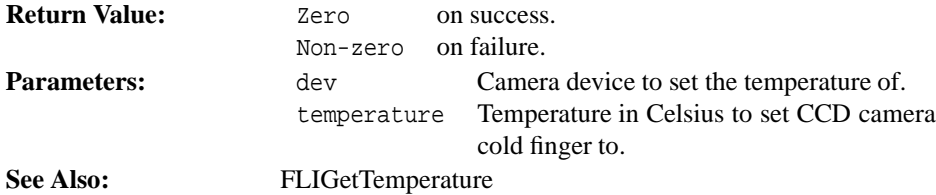

### LIBFLIAPI **FLIGetTemperature** (flidev\_t dev, double\* tempera-

ture)

*Get the temperature of a given camera.*

Get the temperature of a given camera. This function places the temperature of the CCD camera cold finger of device dev in the location pointed to by temperature.

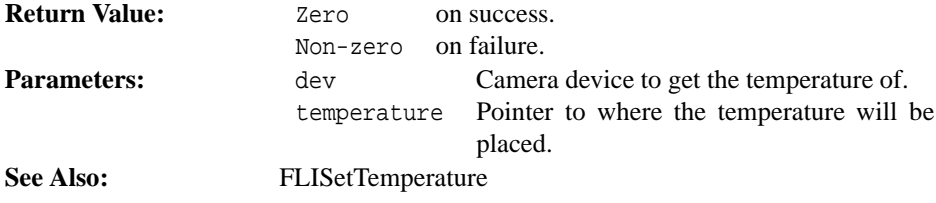

**3.20**

LIBFLIAPI **FLIGrabRow** (flidev\_t dev, void\* buff, size\_t width)

*Grab a row of an image.*

Grab a row of an image. This function grabs the next available row of the image from camera device dev. The row of width width is placed in the buffer pointed to by buff. The size of the buffer pointed to by buff must take into account the bit depth of

This page was generated with the help of DOC++  $May 19, 2003$ <br>http://www.linuxsupportline.com/~doc++  $23$ 

the image, meaning the buffer size must be at least width bytes for an 8-bit image, and at least 2\*width for a 16-bit image.

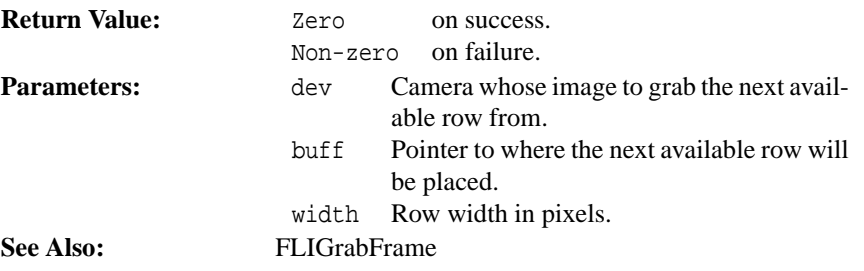

LIBFLIAPI **FLIExposeFrame** (flidev\_t dev)

*Expose a frame for a given camera.*

Expose a frame for a given camera. This function exposes a frame according to the settings (image area, exposure time, bit depth, etc.) of camera dev. The settings of dev must be valid for the camera device. They are set by calling the appropriate set library functions. This function returns after the exposure has started.

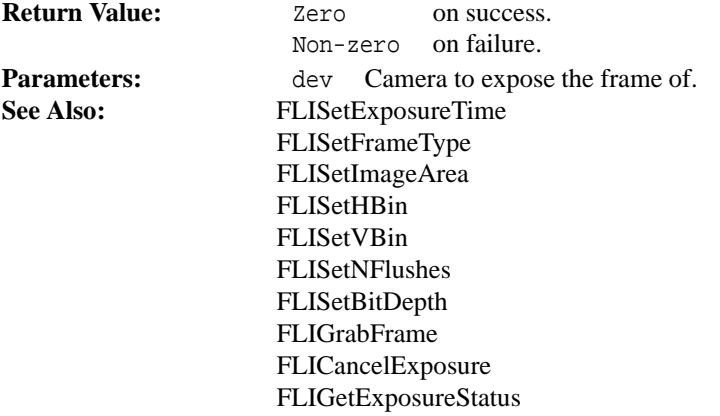

This page was generated with the help of DOC++

This page was generated with the help of DOC++  $\hbox{May 19, 2003}$   $\hbox{May 19, 2003}$   $\hbox{24}$ 

LIBFLIAPI FLIFlushRow (flidev\_t dev, long rows, long repeat)

*Flush rows of a given camera.*

Flush rows of a given camera. This function flushes rows rows of camera dev repeat times.

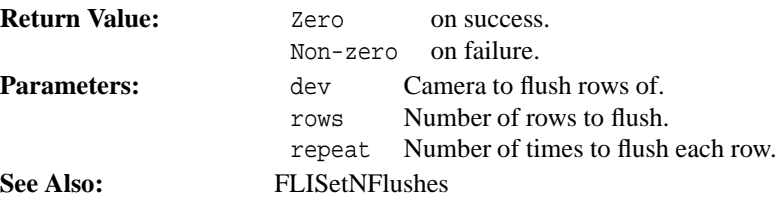

**3.23**

LIBFLIAPI **FLISetNFlushes** (flidev\_t dev, long nflushes)

*Set the number of flushes for a given camera.*

Set the number of flushes for a given camera. This function sets the number of times the CCD array of camera dev is flushed *before* exposing a frame to nflushes. The valid range of the nflushes parameter is from 1 to 16.

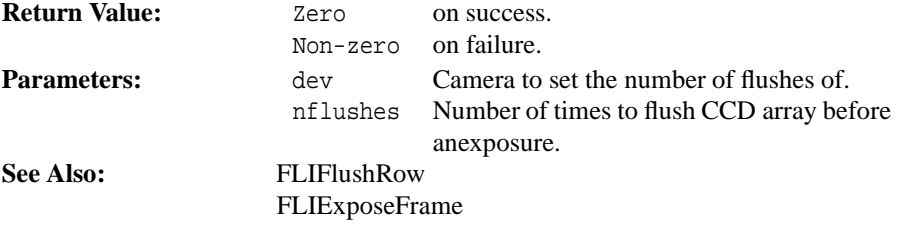

This page was generated with the help of DOC++

This page was generated with the help of DOC++  $\text{May } 19, 2003$   $25$ 

LIBFLIAPI **FLISetBitDepth** (flidev\_t dev, flibitdepth\_t bitdepth)

*Set the gray-scale bit depth for a given camera.*

Set the gray-scale bit depth for a given camera. This function sets the gray-scale bit depth of camera dev to bitdepth. The bitdepth parameter is either FLI\_MODE\_8BIT for 8-bit mode or FLI MODE 16BIT for 16-bit mode.

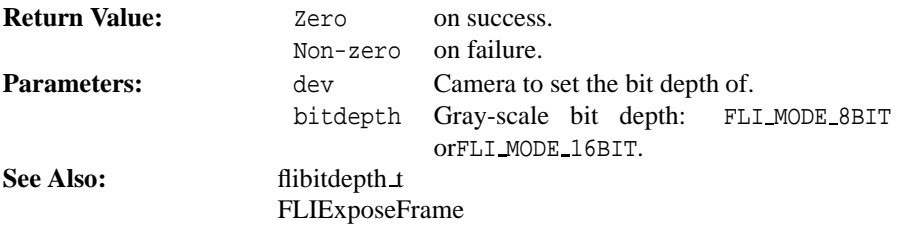

LIBFLIAPI **FLIReadIOPort** (flidev\_t dev, long\* ioportset)

*Read the I/O port of a given camera.*

Read the I/O port of a given camera. This function reads the I/O port on camera dev and places the value in the location pointed to by ioportset.

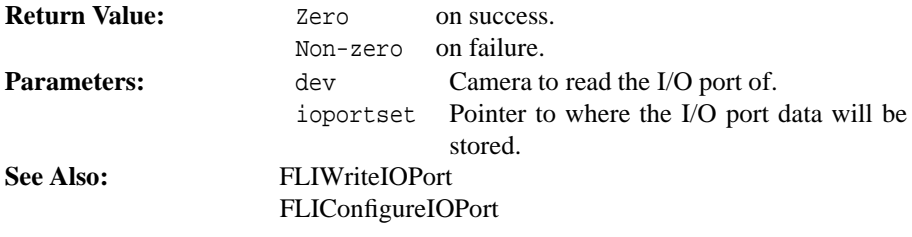

This page was generated with the help of DOC++

**3.24**

LIBFLIAPI **FLIWriteIOPort** (flidev\_t dev, long ioportset)

*Write to the I/O port of a given camera.*

Write to the I/O port of a given camera. This function writes the value ioportset to the I/O port on camera dev.

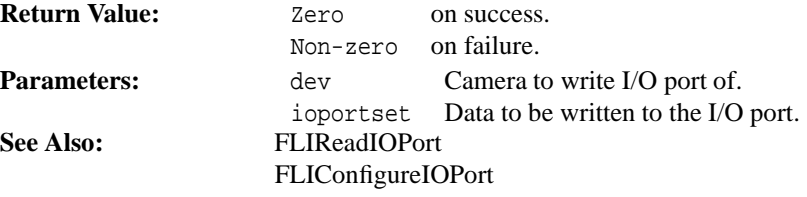

**3.27**

LIBFLIAPI **FLIConfigureIOPort** (flidev\_t dev, long ioportset)

*Configure the I/O port of a given camera.*

Configure the I/O port of a given camera. This function configures the I/O port on camera dev with the value ioportset.

The I/O configuration of each pin on a given camera is determined by the value of ioportset. Setting a respective I/O bit enables the port bit for output while clearing an I/O bit enables to port bit for input. By default, all I/O ports are configured as inputs.

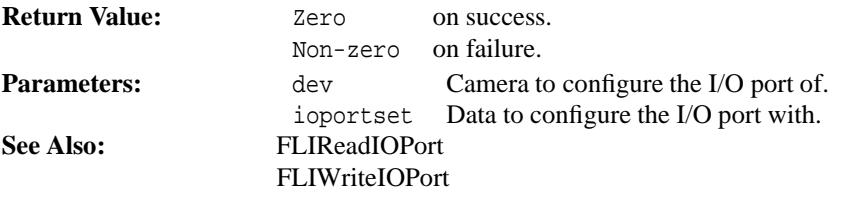

This page was generated with the help of DOC++

**3.28** LIBFLIAPI **FLILockDevice** (flidev\_t dev)

*Lock a specified device.*

Lock a specified device. This function establishes an exclusive lock (mutex) on the given device to prevent access to the device by any other function or process.

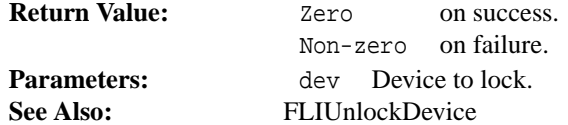

**3.29**

### LIBFLIAPI **FLIUnlockDevice** (flidev\_t dev)

*Unlock a specified device.*

Unlock a specified device. This function releases a previously established exclusive lock (mutex) on the given device to allow access to the device by any other function or process.

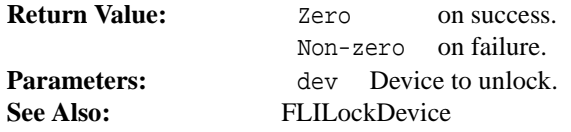

**3.30**

LIBFLIAPI **FLIControlShutter** (flidev\_t dev, flishutter\_t shutter)

*Control the shutter on a given camera.*

This page was generated with the help of DOC++  $\text{May } 19, 2003$ <br>http://www.linuxsupportline.com/~doc++  $\text{May } 19, 2003$ 

Control the shutter on a given camera. This function controls the shutter function on camera dev according to the shutter parameter.

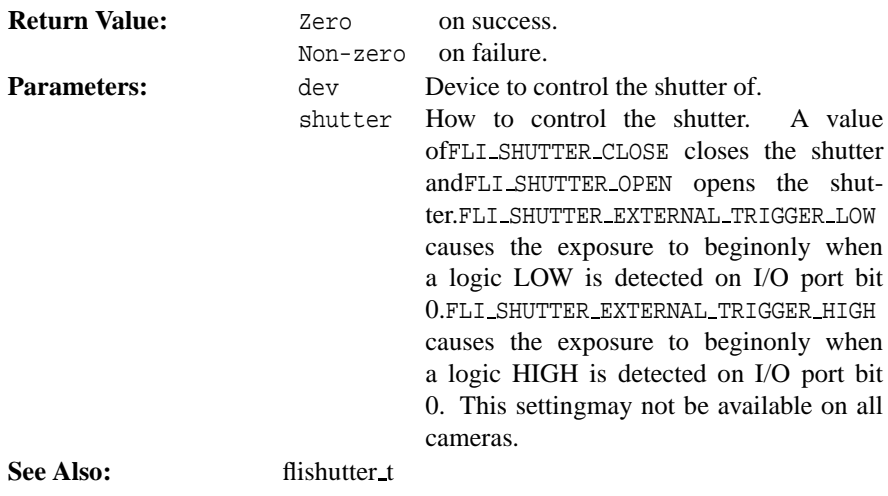

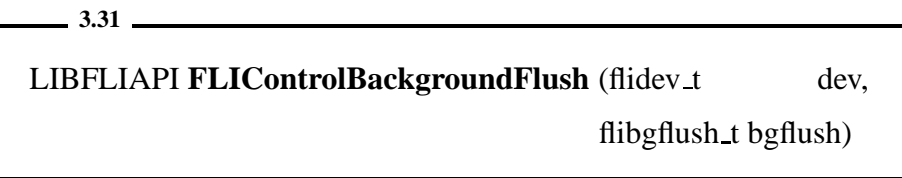

*Enables background flushing of CCD array.*

Enables background flushing of CCD array. This function enables the background flushing of the CCD array camera dev according to the bgflush parameter. Note that this function may not succeed on all FLI products as this feature may not be available.

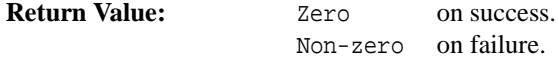

This page was generated with the help of DOC++

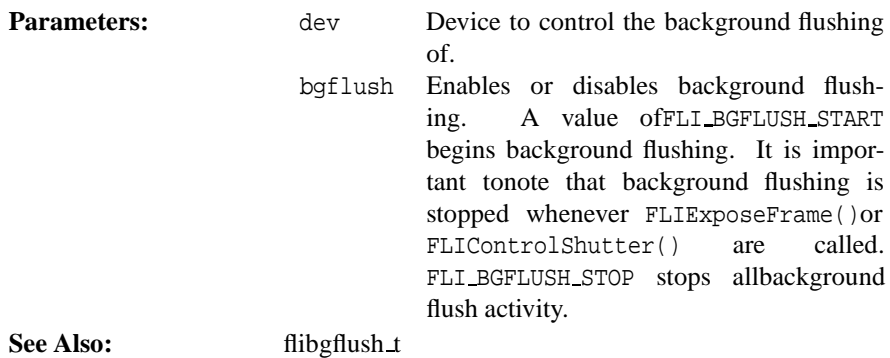

LIBFLIAPI **FLIList** (flidomain t domain, char\*\*\* names)

*List available devices.*

List available devices. This function returns a pointer to a NULL terminated list of device names. The pointer should be freed later with FLIFreeList(). Each device name in the returned list includes the filename needed by FLIOpen(), a separating semicolon, followed by the model name or user assigned device name.

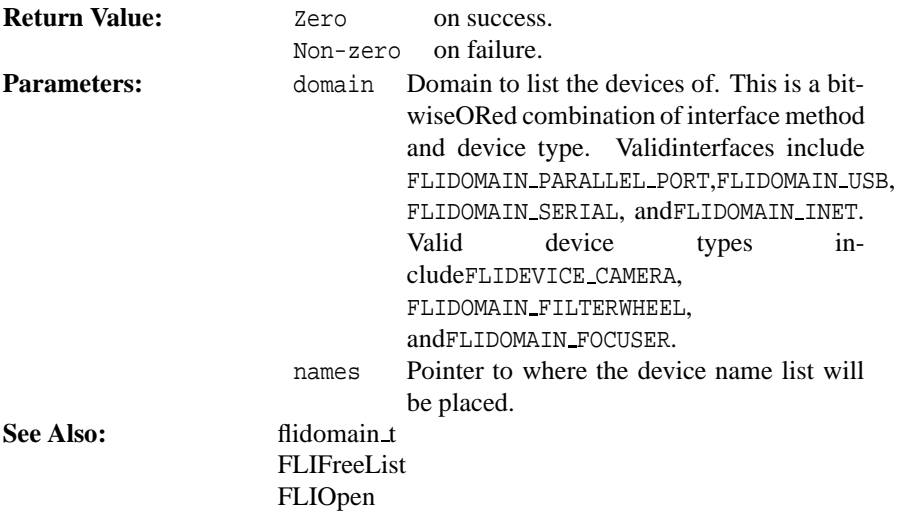

This page was generated with the help of DOC++

This page was generated with the help of DOC++  $\text{May } 19, 2003$   $\text{My } 30$ 

LIBFLIAPI **FLIFreeList** (char\*\* names)

*Free a previously generated device list.*

Free a previously generated device list. Use this function after FLIList() to free the list of device names.

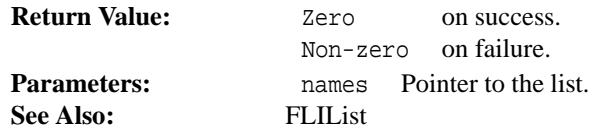

**3.34**

LIBFLIAPI **FLISetFilterPos** (flidev\_t dev, long filter)

*Set the filter wheel position of a given device.*

Set the filter wheel position of a given device. Use this function to set the filter wheel position of dev to filter.

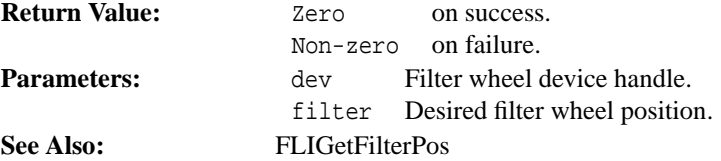

**3.35**

### LIBFLIAPI **FLIGetFilterPos** (flidev t dev, long\* filter)

*Get the filter wheel position of a given device.*

This page was generated with the help of DOC++ This page was generated with the help of DOC++  $\hbox{May 19, 2003} \atop \hbox{http://www.linuxsupportline.com/~doc++} \atop \hbox{http://www.linuxsupportline.com/~doc++} \atop \hbox{http://www.linuxsupportline.com/~doc++} \atop \hbox{http://www.linuxsupportline.com/~doc++} \atop \hbox{http://www.linuxsupportline.com/~doc++} \atop \hbox{http://www.linuxsupportline.com/~doc++} \atop \hbox{http://www.linuxsupportline.com/~doc++} \atop \$ 

Get the filter wheel position of a given device. Use this function to get the filter wheel position of dev.

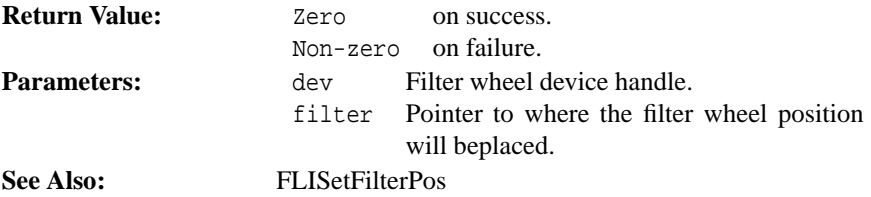

**3.36** LIBFLIAPI **FLIGetFilterCount** (flidev t dev, long\* filter)

*Get the filter wheel filter count of a given device.*

Get the filter wheel filter count of a given device. Use this function to get the filter count of filter wheel dev.

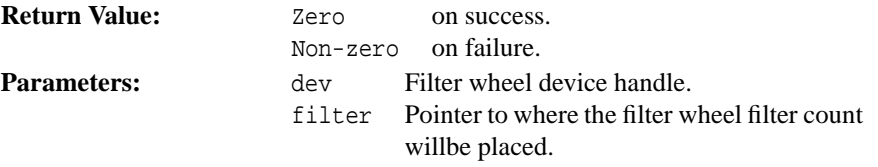

 $-3.37$   $-$ 

LIBFLIAPI **FLIStepMotor** (flidev\_t dev, long steps)

*Step the filter wheel or focuser motor of a given device.*

Step the filter wheel or focuser motor of a given device. Use this function to move the focuser or filter wheel dev by an amount steps.

This page was generated with the help of DOC++ This page was generated with the help of DOC++  $\text{May } 19, 2003$   $32$ 

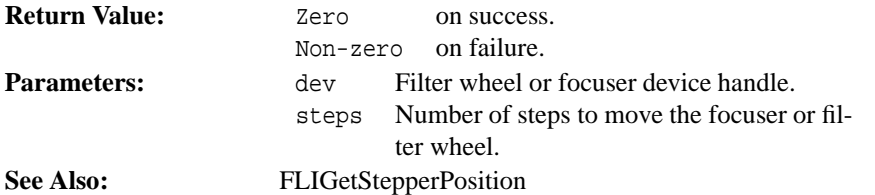

## LIBFLIAPI **FLIGetStepperPosition** (flidev\_t dev, long\* position)

*Get the stepper motor position of a given device.*

Get the stepper motor position of a given device. Use this function to read the stepper motor position of filter wheel or focuser dev.

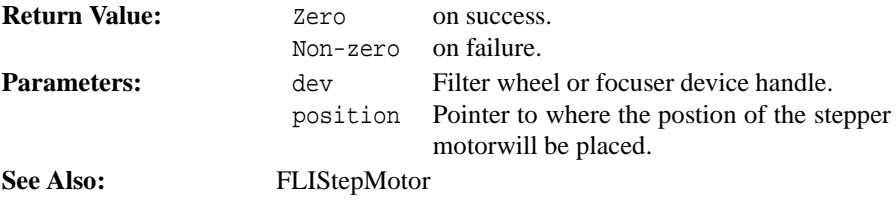

**3.39**

LIBFLIAPI **FLIHomeFocuser** (flidev\_t dev)

*Home a given focuser.*

Home a given focuser. Use this function to home focuser dev.

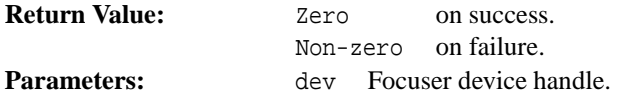

This page was generated with the help of DOC++

This page was generated with the help of DOC++  $\text{May } 19, 2003$   $\text{My } 33$ 

## LIBFLIAPI **FLICreateList** (flidomain t domain)

*Creates a list of all devices within a specified* domain*.*

Creates a list of all devices within a specified domain. Use FLIDeleteList() to delete the list created with this function. This function is the first called begin the iteration through the list of current FLI devices attached.

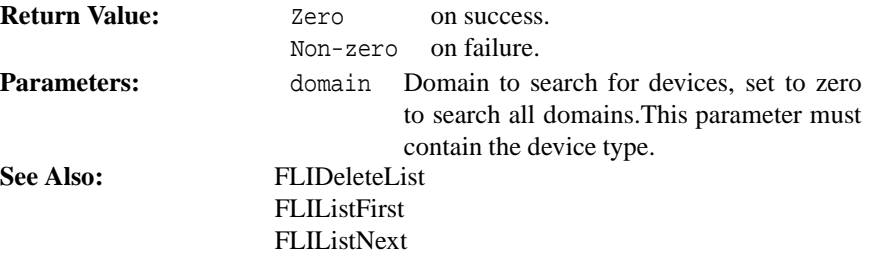

### **3.41**

LIBFLIAPI **FLIDeleteList** (void)

*Deletes a list of devices created by* FLICreateList()

Deletes a list of devices created by FLICreateList()

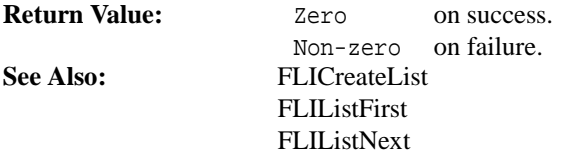

This page was generated with the help of DOC++

This page was generated with the help of DOC++  $\hbox{May 19, 2003}$   $\hbox{My 19, 2003}$   $\hbox{34}$ 

LIBFLIAPI **FLIListFirst** (flidomain\_t\* domain, char\* filename, size\_t fnlen, char\* name, size\_t namelen)

*Obtains the first device in the list.*

Obtains the first device in the list. Use this function to get the first domain, filename and name from the list of attached FLI devices created using the function FLICreateList(). Use FLIListNext() to obtain more found devices.

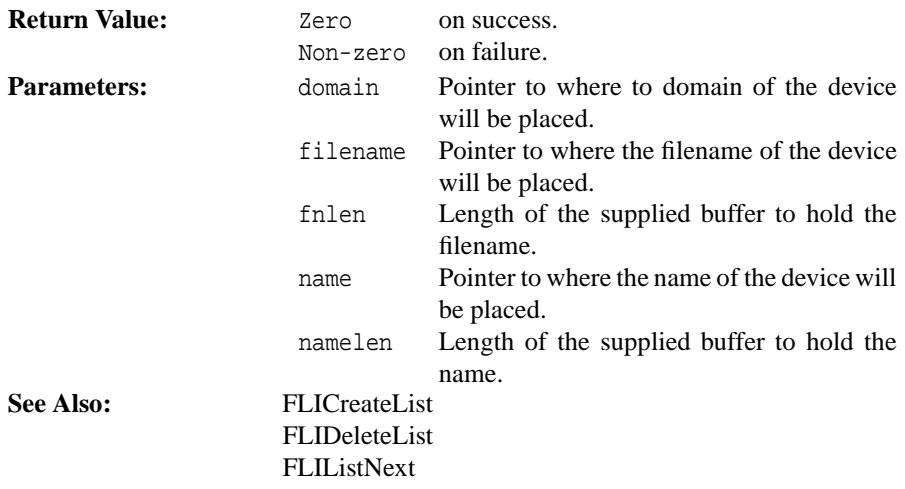

LIBFLIAPI **FLIListNext** (flidomain\_t\* domain, char\* filename, size\_t fnlen, char\* name, size\_t namelen)

*Obtains the next device in the list.*

This page was generated with the help of DOC++ This page was generated with the help of DOC++  $\text{May } 19, 2003$   $\text{My } 35$ 

**3.43**

Obtains the next device in the list. Use this function to get the next domain, filename and name from the list of attached FLI devices created using the function FLICreateList().

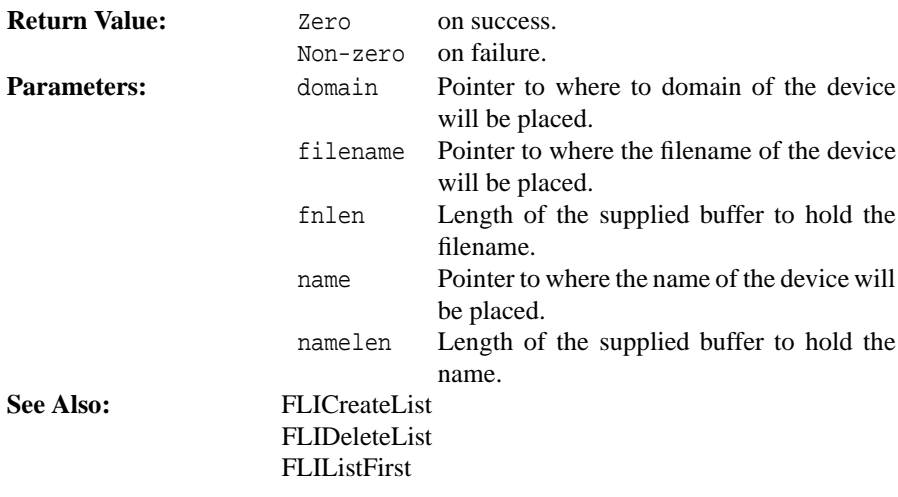

This page was generated with the help of DOC++ This page was generated with the help of DOC++  $\text{May } 19, 2003$   $\text{My } 36$